$,$  tushu007.com

## $<<$ I-DEAS  $>>$

<<I-DEAS >>

- 13 ISBN 9787312016202
- 10 ISBN 7312016200

出版时间:2003-9

页数:307

PDF

http://www.tushu007.com

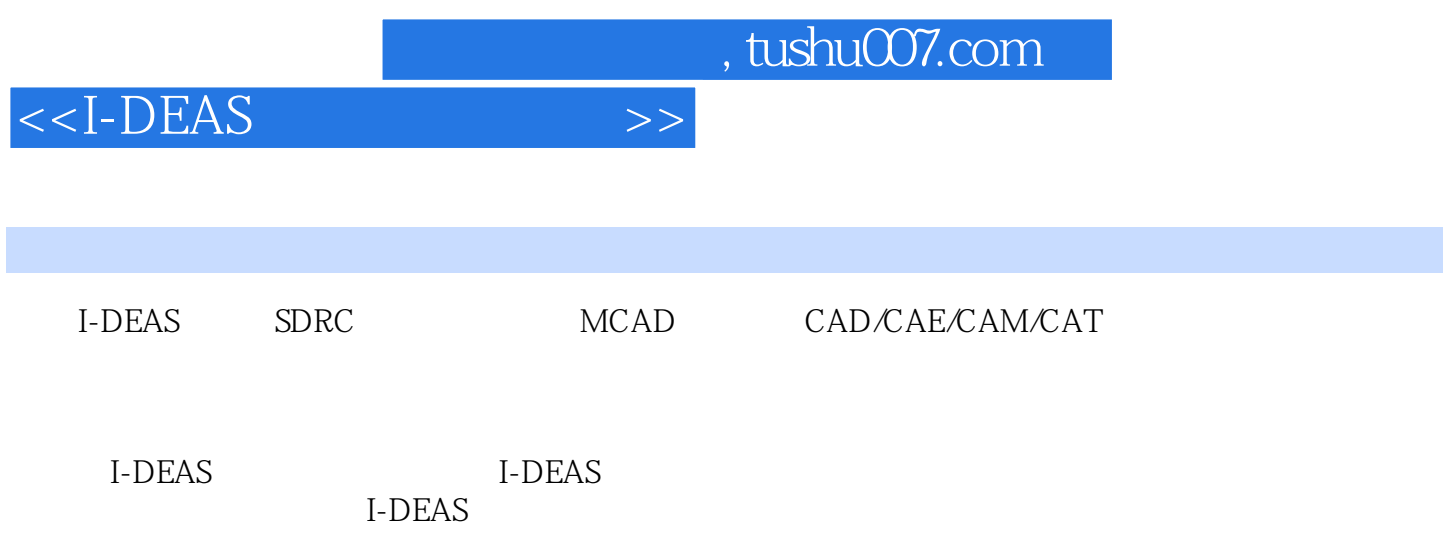

## $<<$ I-DEAS  $>>$

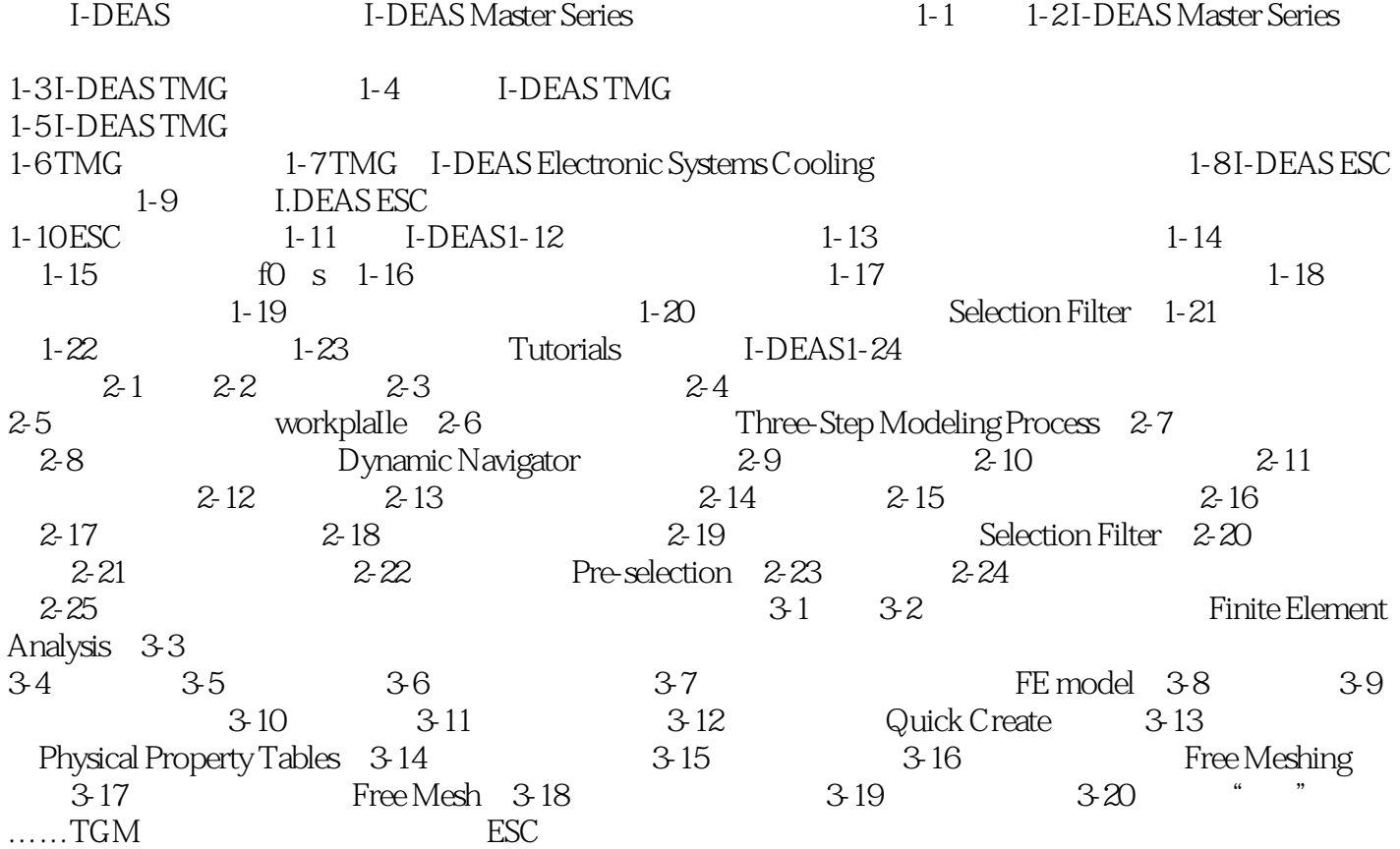

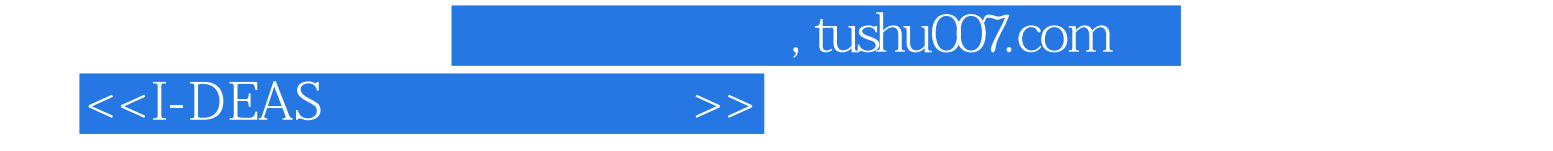

本站所提供下载的PDF图书仅提供预览和简介,请支持正版图书。

更多资源请访问:http://www.tushu007.com